# **Diferencias entre WordPress .ORG y .COM**

**Jorge Calle** @atrumgeost

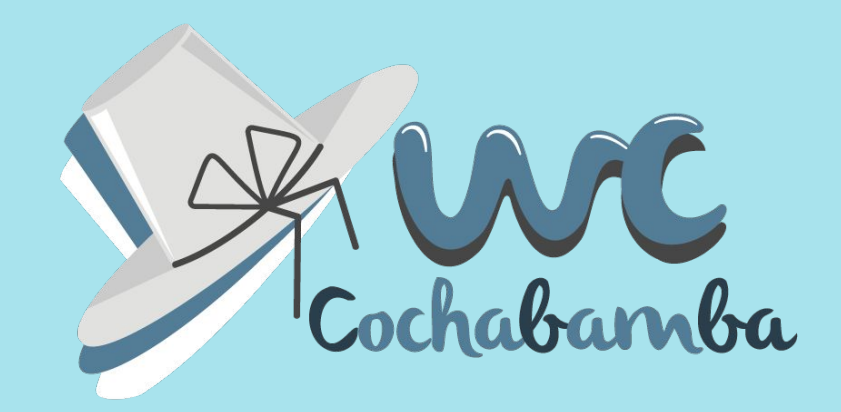

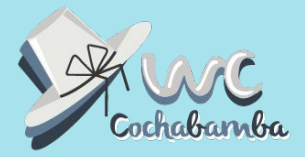

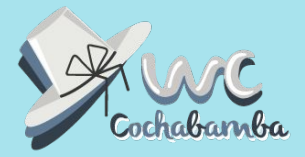

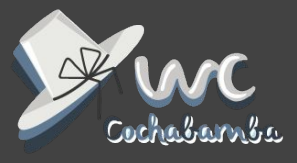

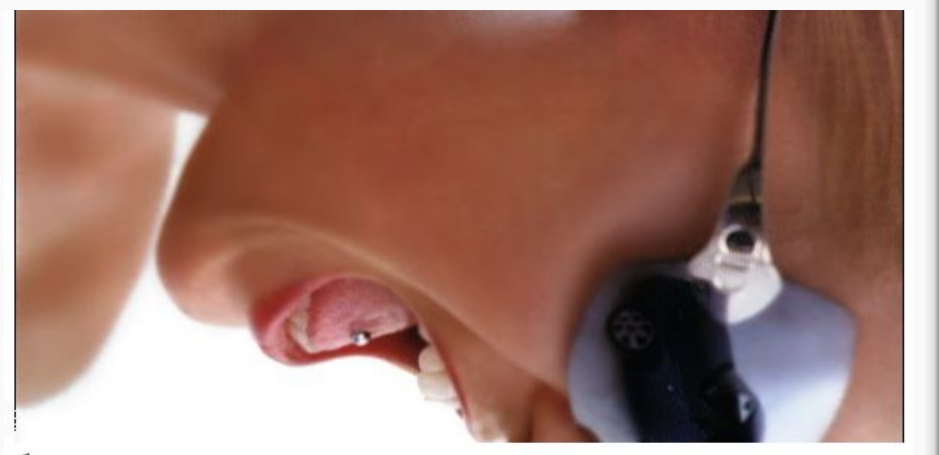

 $b<sub>2</sub>$ [project page / test blog] [login] [register]

[ This is a test blog, with posts about the development<br>of b2, and comments ]

[Bugs/suggestions ? Check the Forums!]

[powered by b2.]

### **Cafelog**

- Michel Valdrighi
- **●** [https://cafelog.com](https://cafelog.com/)

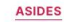

### **The Blogging Software Dilemma**

A By Matt 白 January 24, 2003 <del>□</del> 118 Comments

This site is beginning to grow and grow, and forward compatibility has lately been in my mind more. Several days ago this site passed twenty thousand unique visitors, and more than seventy thousand hits, since late August. I recently converted everything (except the photolog) to XHTML 1.1, which was nice, but it's not the markup I'm worried about. My logging software hasn't been updated for months, and the main developer has disappeared, and I can only hope that he's okay.

What to do? Well, Textpattern looks like everything I could ever want, but it doesn't look like it's going to be licensed under something politically I could agree with. Fortunately, b2/cafelog is GPL, which means that I could use the existing codebase to create a fork, integrating all the cool stuff that Michel would be working on right now if only he was around. The work would never be lost, as if I fell of the face of the planet a year from now, whatever code I made would be free to the world, and if someone else wanted to pick it up they could. I've decided that this the course of action I'd like to go in, now all I need is a name. What should it do? Well, it would be nice to have the flexibility of MovableType, the parsing of TextPattern, the hackability of b2, and the ease of setup of Blogger. Someday, right?

### **Dilema**

- Matt Mullenweg
- [https://ma.tt/2003/01/the-bloggin](https://ma.tt/2003/01/the-blogging-software-dilemma/) [g-software-dilemma/](https://ma.tt/2003/01/the-blogging-software-dilemma/)

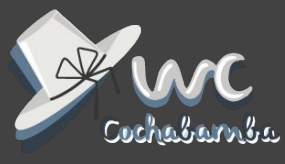

Update, 2003-12-26: This became WordPress.

**Origen**

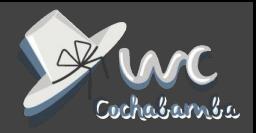

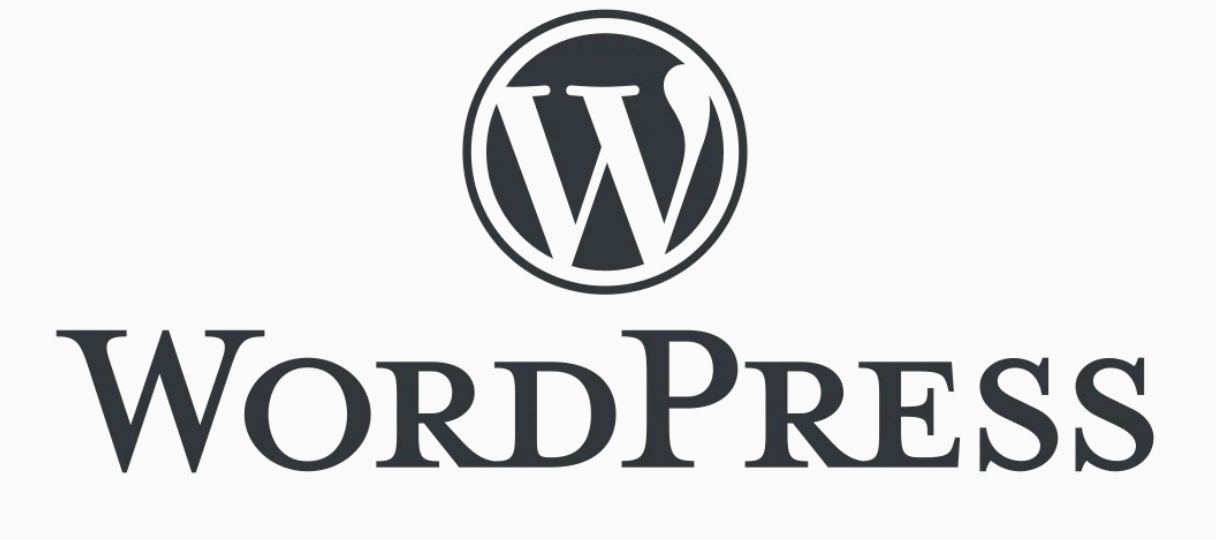

**Origen**

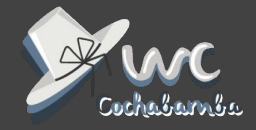

**7**

# AUTOMATTIC

**2005**

**Analogía**

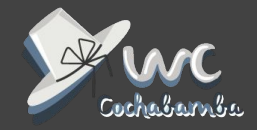

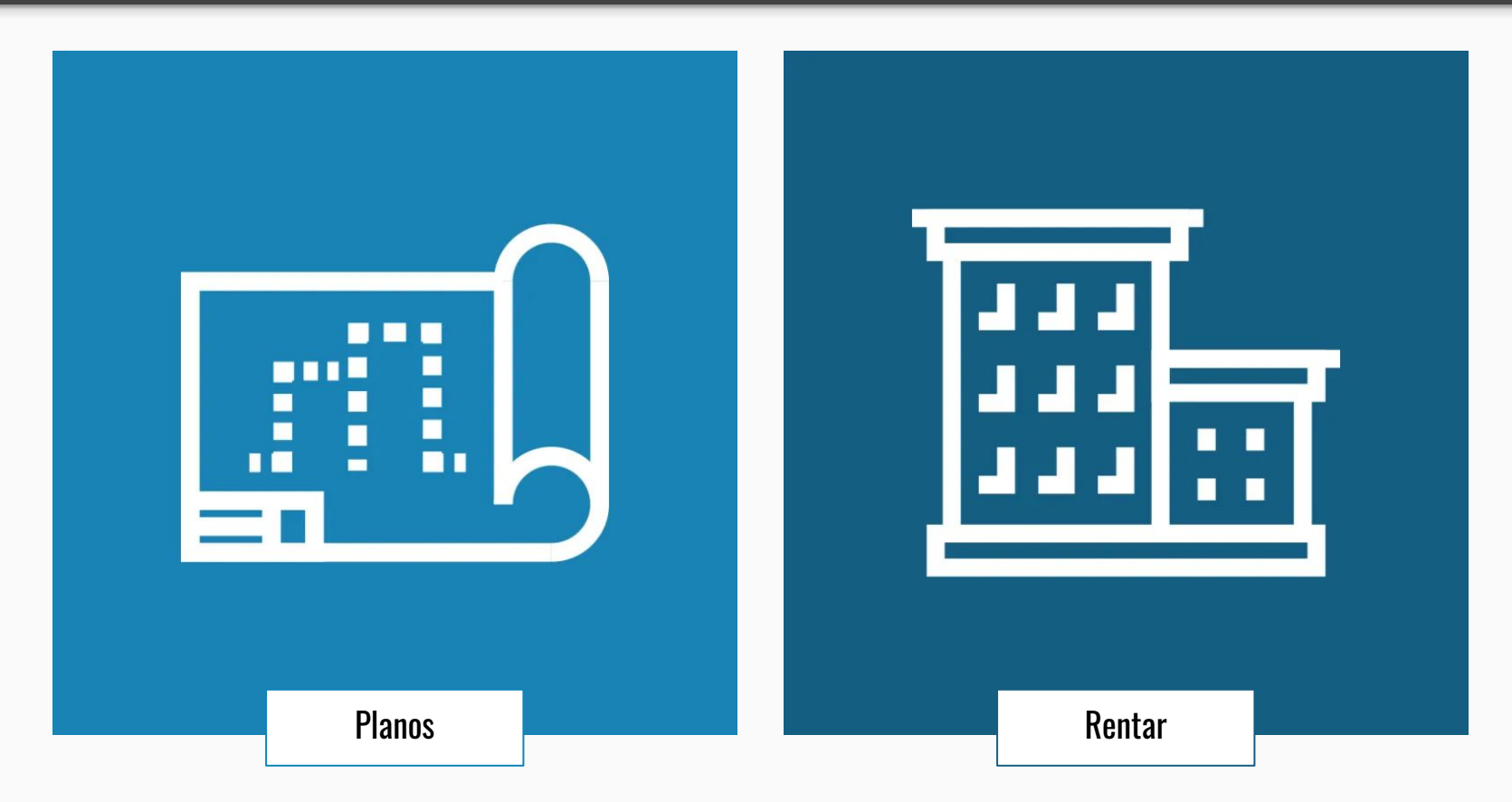

**Analogía**

![](_page_8_Picture_1.jpeg)

## ¿Cuál es gratis?

**Analogía**

![](_page_9_Picture_1.jpeg)

![](_page_9_Figure_2.jpeg)

### WordPress**.ORG** WordPress**.COM**

### **Las cuatro libertades esenciales**

![](_page_10_Figure_1.jpeg)

0 – Ejecutar 1 – Estudiar

![](_page_10_Picture_3.jpeg)

![](_page_10_Picture_5.jpeg)

2 – Redistribuir 3 – Distribuir

![](_page_10_Picture_7.jpeg)

<https://www.gnu.org/philosophy/free-sw.es.html>

![](_page_10_Picture_10.jpeg)

![](_page_11_Picture_0.jpeg)

![](_page_12_Picture_0.jpeg)

![](_page_13_Picture_0.jpeg)

![](_page_13_Picture_2.jpeg)

![](_page_13_Picture_3.jpeg)

![](_page_14_Picture_0.jpeg)

![](_page_14_Picture_2.jpeg)

![](_page_14_Picture_3.jpeg)

**Niveles**

![](_page_15_Picture_1.jpeg)

**Blog** .org **Sitio Web Monetizar Funciones adicionales Tienda online Instalar plugins/temas Acceso FTP Acceso Base de datos Staging Personalizar servidor**

![](_page_15_Picture_3.jpeg)

![](_page_16_Picture_0.jpeg)

![](_page_16_Picture_2.jpeg)

![](_page_16_Picture_3.jpeg)

![](_page_17_Picture_0.jpeg)

![](_page_17_Picture_2.jpeg)

![](_page_17_Picture_3.jpeg)

**Costos**

![](_page_18_Picture_1.jpeg)

![](_page_18_Picture_64.jpeg)

**Dominios:** \$18 a \$80

![](_page_19_Picture_0.jpeg)

![](_page_19_Picture_2.jpeg)

![](_page_19_Picture_3.jpeg)

![](_page_20_Picture_0.jpeg)

![](_page_20_Picture_2.jpeg)

![](_page_20_Picture_3.jpeg)

**Ayuda**

![](_page_21_Picture_1.jpeg)

![](_page_21_Figure_2.jpeg)

\*Temas externos (ej. ThemeForest)

![](_page_22_Picture_0.jpeg)

![](_page_23_Picture_0.jpeg)

![](_page_24_Picture_0.jpeg)

- Instala WordPress
- Dale un nombre (de dominio)
- Administra

![](_page_25_Picture_0.jpeg)

- Instala WordPress
- Dale un nombre (de dominio)
- Administra

![](_page_26_Picture_1.jpeg)

![](_page_26_Figure_2.jpeg)

![](_page_27_Picture_0.jpeg)

- Instala WordPress
- Dale un nombre (de dominio)
- Administra

![](_page_28_Picture_0.jpeg)

- Instala WordPress
- Dale un nombre (de dominio)
- Administra

**Dominios**

![](_page_29_Picture_1.jpeg)

![](_page_29_Picture_36.jpeg)

![](_page_30_Picture_0.jpeg)

- Instala WordPress
- Dale un nombre (de dominio)
- Administra

![](_page_31_Picture_0.jpeg)

- Instala WordPress
- Dale un nombre (de dominio)
- Administra

### **Interfaces de administración**

![](_page_32_Picture_1.jpeg)

![](_page_32_Picture_13.jpeg)

### **Interfaces de administración**

![](_page_33_Picture_1.jpeg)

![](_page_33_Picture_13.jpeg)

![](_page_34_Picture_0.jpeg)

## **Personaliza tu sitio web**

- Añade contenido
- Instala temas y plugins

![](_page_35_Picture_0.jpeg)

## **Personaliza tu sitio web**

- Añade contenido
- Instala temas y plugins

![](_page_36_Picture_1.jpeg)

● Todo tipo de contenido ● Código externo

### **.org .com**

(JavaScript, etc) únicamente con plan **Business** 

![](_page_37_Picture_0.jpeg)

## **Personaliza tu sitio web**

- Añade contenido
- Instala temas y plugins

![](_page_38_Picture_0.jpeg)

## **Personaliza tu sitio web**

- Añade contenido
- Instala temas y plugins

### **Temas y plugins**

![](_page_39_Picture_1.jpeg)

• Todo tipo de temas y plugins

### **.org .com**

- Repositorio +300 temas
- Plugin Jetpack incluido
- Funciones adicionales
	- Bloques propios
- Plugins y temas externos con plan Business
	- Sin problemas de seguridad
- **•** Existen plugins incompatibles

![](_page_40_Picture_0.jpeg)

## **Minimalismo WordPress**

![](_page_41_Picture_0.jpeg)

![](_page_42_Picture_0.jpeg)

## **Minimalismo WordPress**

- Menos es más:
	- Velocidad
	- Usabilidad
	- Ranking en buscadores

![](_page_43_Picture_0.jpeg)

![](_page_44_Picture_0.jpeg)

![](_page_45_Picture_0.jpeg)

![](_page_46_Picture_0.jpeg)

**Ayuda**

![](_page_47_Picture_1.jpeg)

- SSL (depende)
- Plugins seguridad:
	- Jetpack (plan pago)
	- Wordfence
	- Sucuri
- Plugins respaldos:
	- UpdraftPlus
	- Jetpack (plan pago)

### **.org .com**

- SSL incluido
- Sistema de seguridad incluido (Jetpack)
- Respaldos automáticos
	- Bajo demanda con plan Business (Jetpack)

![](_page_48_Picture_0.jpeg)

**49**

![](_page_49_Picture_0.jpeg)

![](_page_50_Picture_1.jpeg)

![](_page_50_Figure_2.jpeg)

![](_page_51_Picture_0.jpeg)

![](_page_52_Picture_0.jpeg)

**53**

**Ayuda**

![](_page_53_Picture_1.jpeg)

![](_page_53_Figure_2.jpeg)

![](_page_54_Picture_0.jpeg)

![](_page_55_Picture_0.jpeg)

![](_page_56_Picture_0.jpeg)

![](_page_56_Picture_1.jpeg)